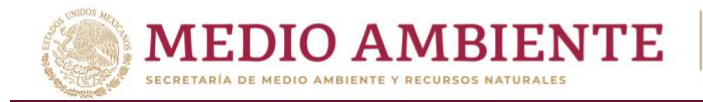

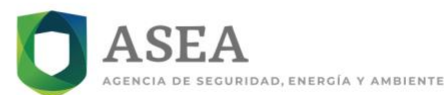

### Secretaría de Medio Ambiente y Recursos Naturales

Agencia Nacional de Seguridad Industrial y de Protección al Medio Ambiente del Sector Hidrocarburos Unidad de Supervisión, Inspección y Vigilancia Industrial

### Anexo II. Informe de Seguimiento/Cierre del Evento

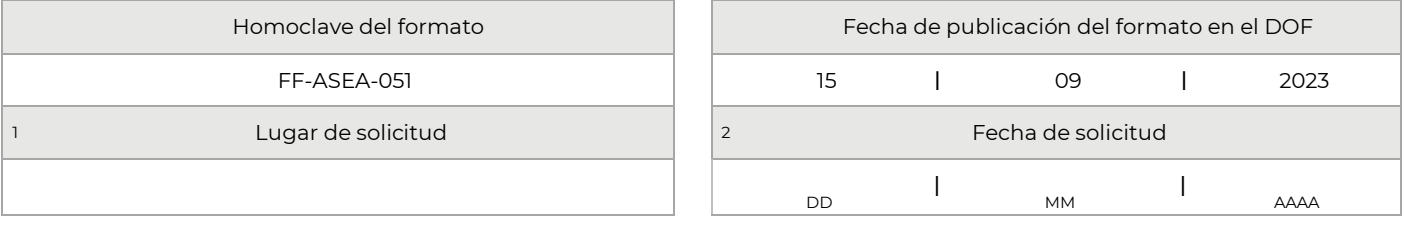

#### Datos generales del Regulado

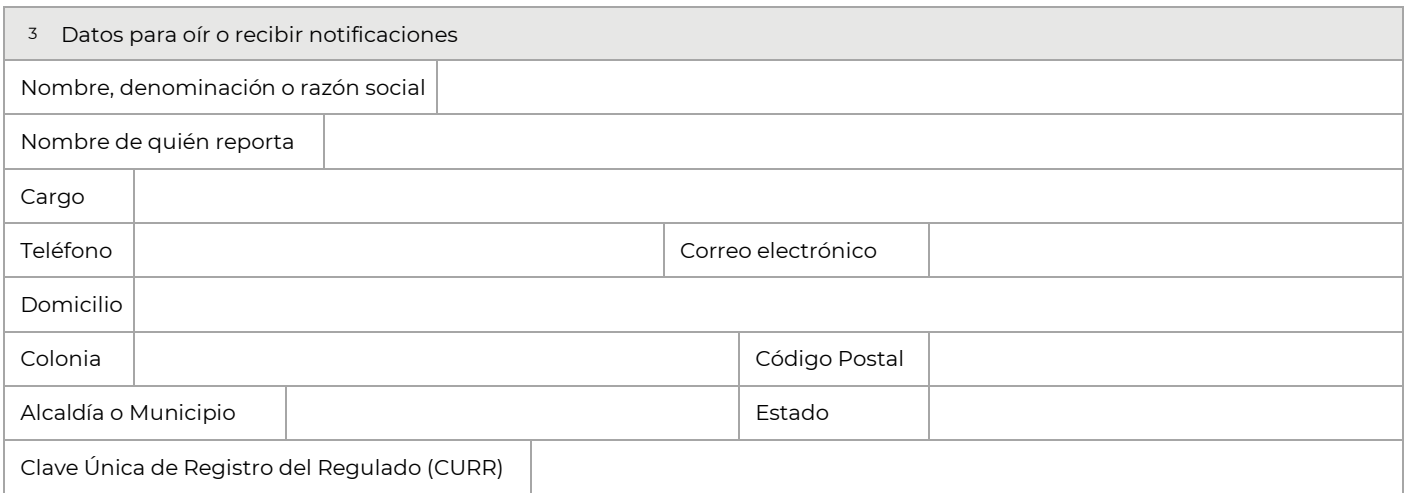

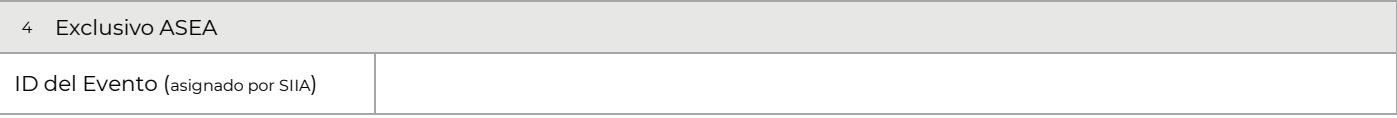

#### Datos del Evento

5 Clasificación del Evento Tipo 2 Tipo 3

De conformidad con el artículo 4 de la Ley Federal de Procedimiento Administrativo, los formatos para solicitar trámites y servicios deberán publicarse en el *Diario Oficial de la Federación (DOF).*

Boulevard Adolfo Ruiz Cortines 4209, Jardines en la Montaña, 14210, Ciudad de México. Teléfono: 55 91 26 01 00 www.gob.mx/asea Página 1 de 10

GIII

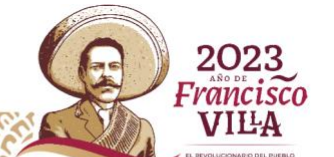

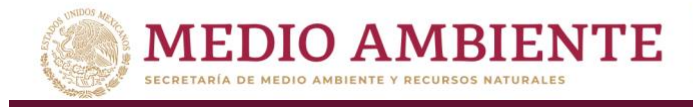

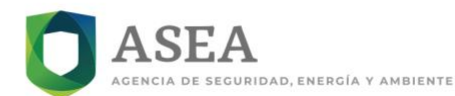

### Secretaría de Medio Ambiente y Recursos Naturales

### Agencia Nacional de Seguridad Industrial y de Protección al Medio Ambiente del Sector Hidrocarburos Unidad de Supervisión, Inspección y Vigilancia Industrial

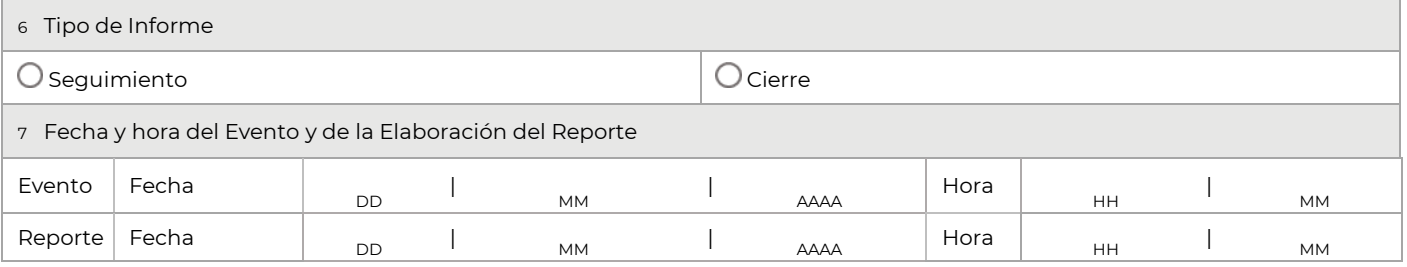

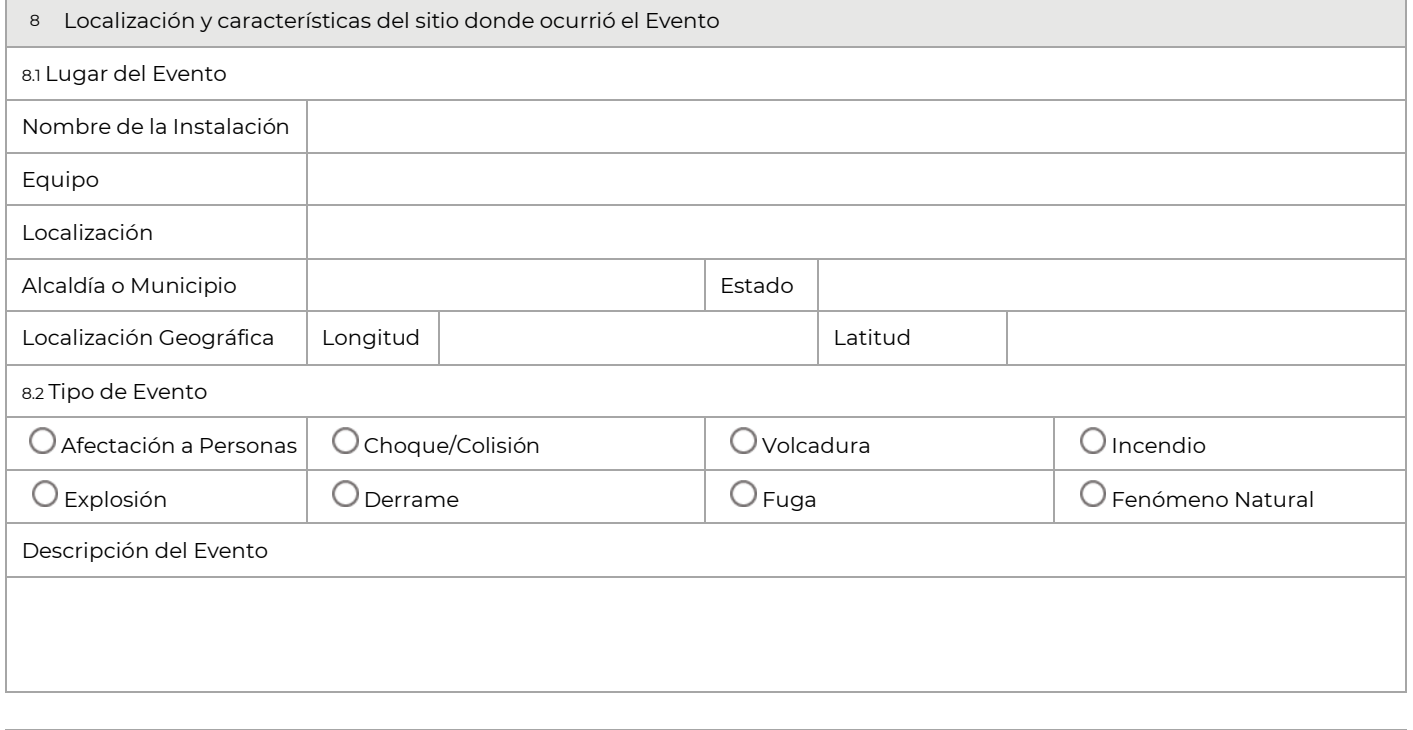

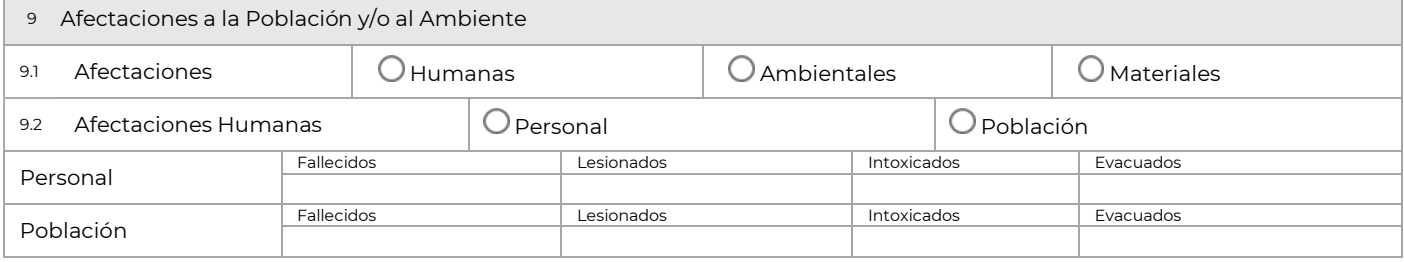

Boulevard Adolfo Ruiz Cortines 4209, Jardines en la Montaña, 14210, Ciudad de México. Teléfono: 55 91 26 01 00 www.gob.mx/asea Página 2 de 10

F

CINNER

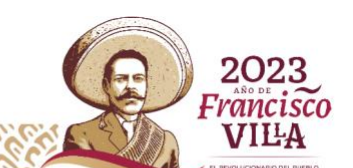

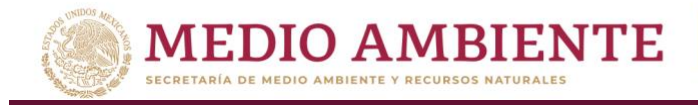

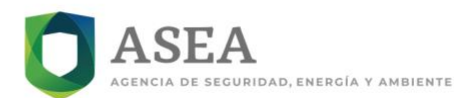

### Secretaría de Medio Ambiente y Recursos Naturales

## Agencia Nacional de Seguridad Industrial y de Protección al Medio Ambiente del Sector Hidrocarburos Unidad de Supervisión, Inspección y Vigilancia Industrial

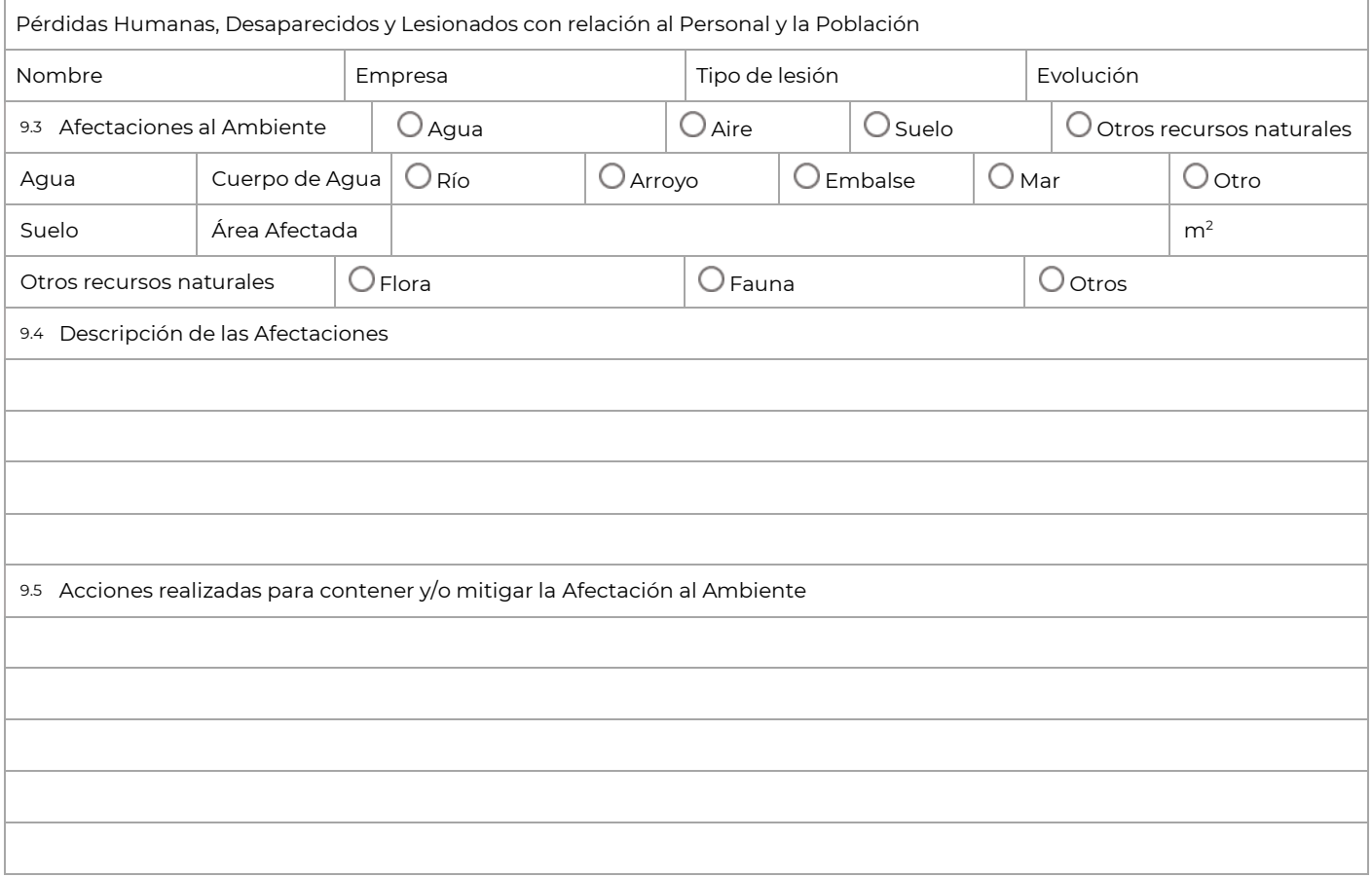

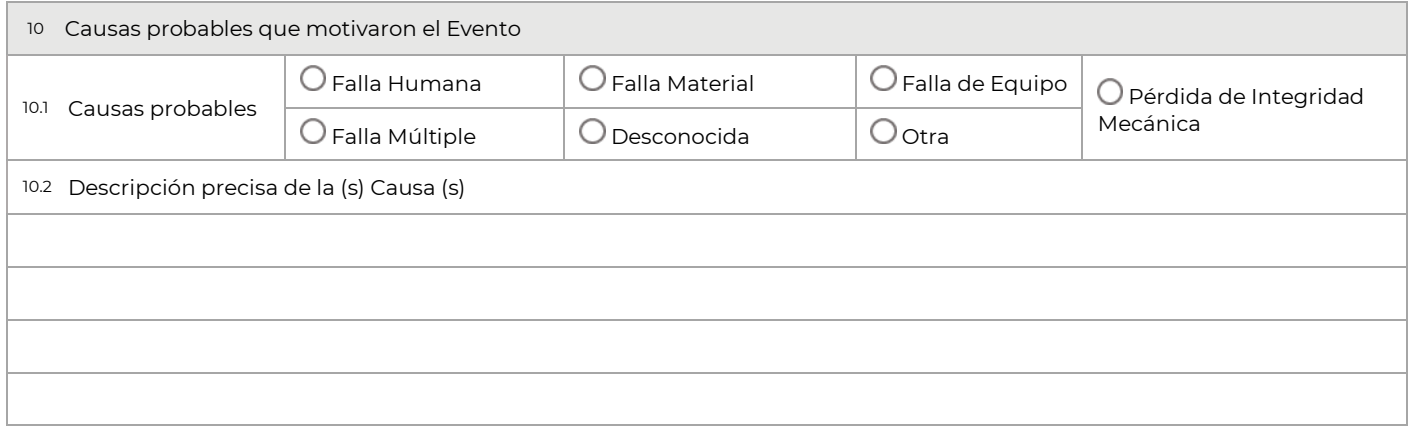

Boulevard Adolfo Ruiz Cortines 4209, Jardines en la Montaña, 14210, Ciudad de México.<br>Teléfono: 55 91 26 01 00 www.gob.mx/asea página 3 de 10

EER

KIIII

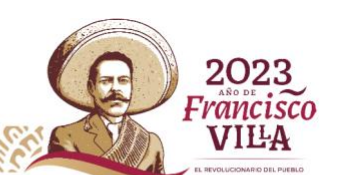

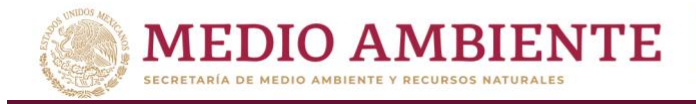

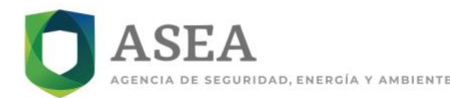

### Secretaría de Medio Ambiente y Recursos Naturales

### Agencia Nacional de Seguridad Industrial y de Protección al Medio Ambiente del Sector Hidrocarburos Unidad de Supervisión, Inspección y Vigilancia Industrial

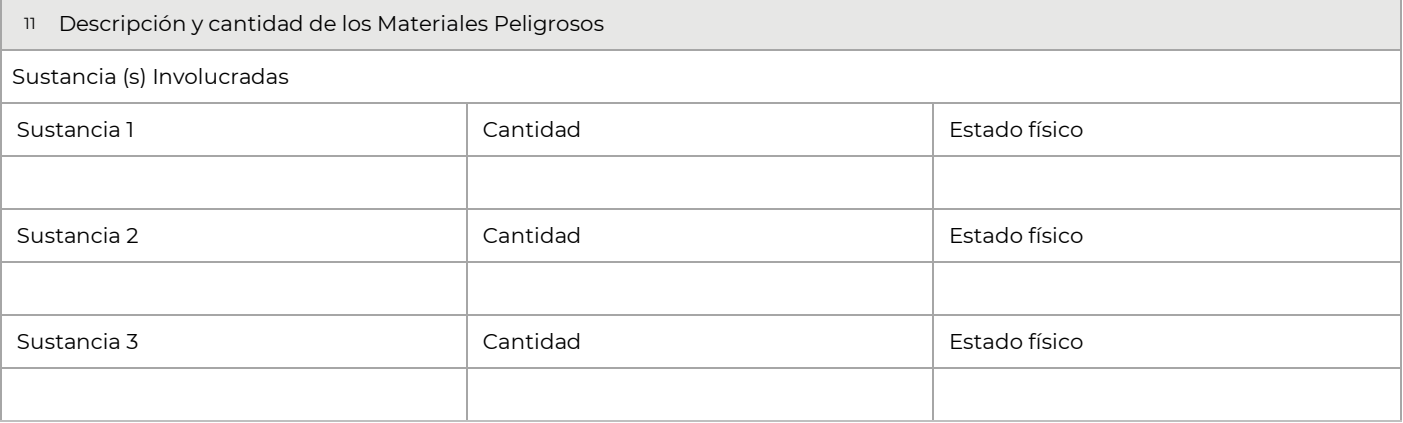

12 Acciones y medidas adoptadas de mitigación para la Contención y/o Control del Evento

Descripción de las Acciones Tomadas por el Responsable, Grupos de Apoyo y/o Autoridades que Atendieron el Evento

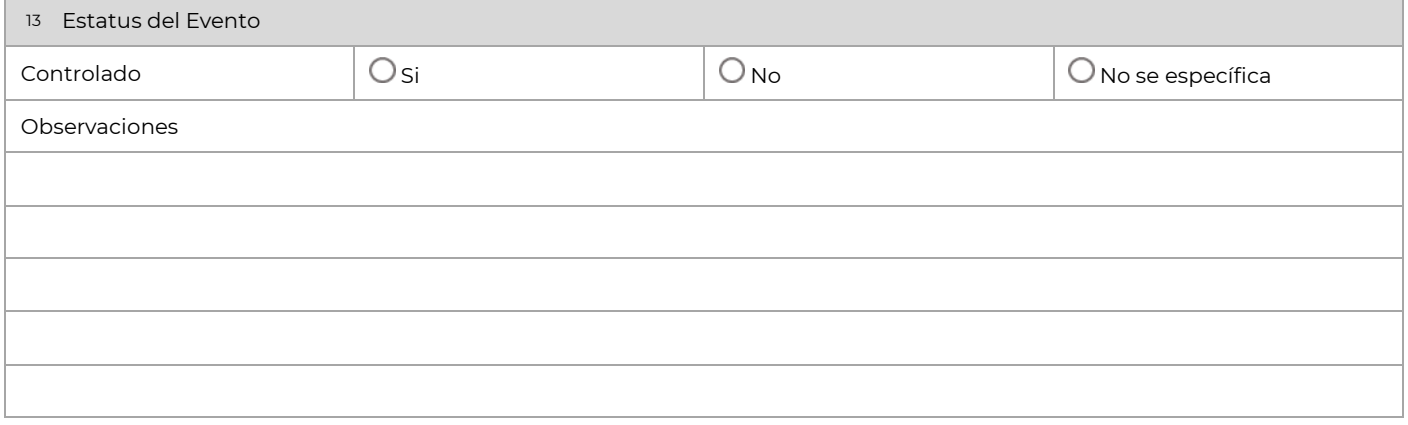

Boulevard Adolfo Ruiz Cortines 4209, Jardines en la Montaña, 14210, Ciudad de México. Teléfono: 55 91 26 01 00 www.gob.mx/asea Página 4 de 10 KIIIK

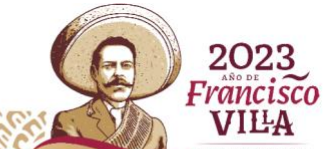

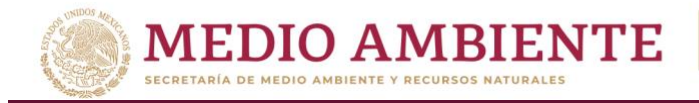

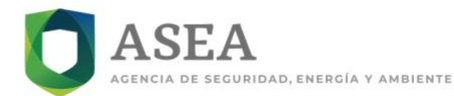

#### Secretaría de Medio Ambiente y Recursos Naturales

### Agencia Nacional de Seguridad Industrial y de Protección al Medio Ambiente del Sector Hidrocarburos Unidad de Supervisión, Inspección y Vigilancia Industrial

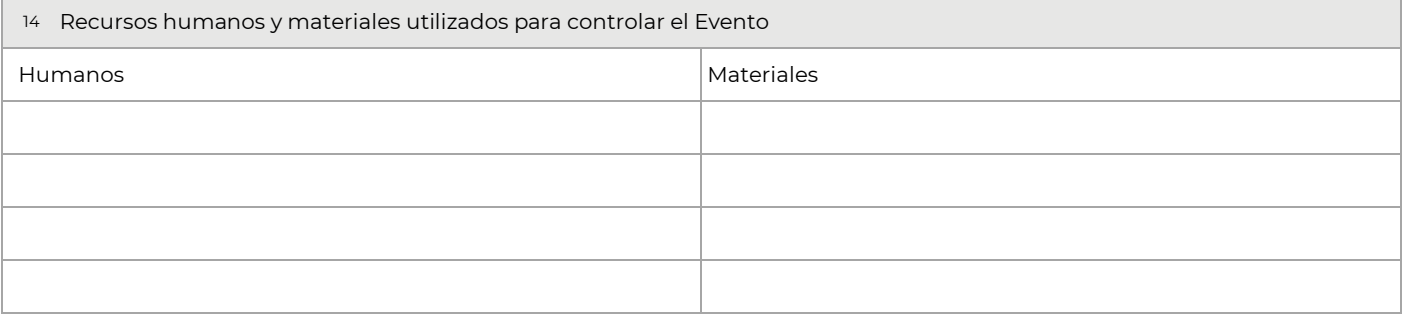

15 Estrategias para el aseguramiento de la continuación de la (s) operación (es) de la Instalación (es)

16 Estrategias para reanudar Actividades en la Instalación

17 Repercusiones en la Instalación y corrección de afectaciones

¿Acepto recibir notificaciones a través de la dirección de correo electrónico proporcionada en el  $\bigcirc$ Sí  $\bigcirc$ No

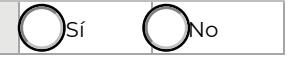

Boulevard Adolfo Ruiz Cortines 4209, Jardines en la Montaña, 14210, Ciudad de México. Teléfono: 55 91 26 01 00 www.gob.mx/asea Página 5 de 10

F

KING

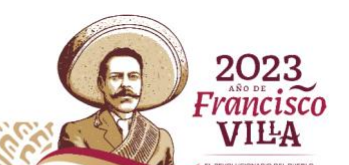

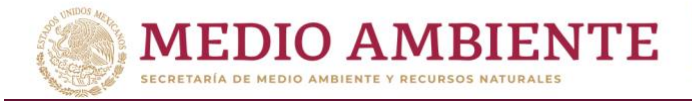

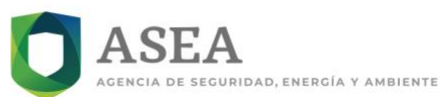

### Secretaría de Medio Ambiente y Recursos Naturales

### Agencia Nacional de Seguridad Industrial y de Protección al Medio Ambiente del Sector Hidrocarburos Unidad de Supervisión, Inspección y Vigilancia Industrial

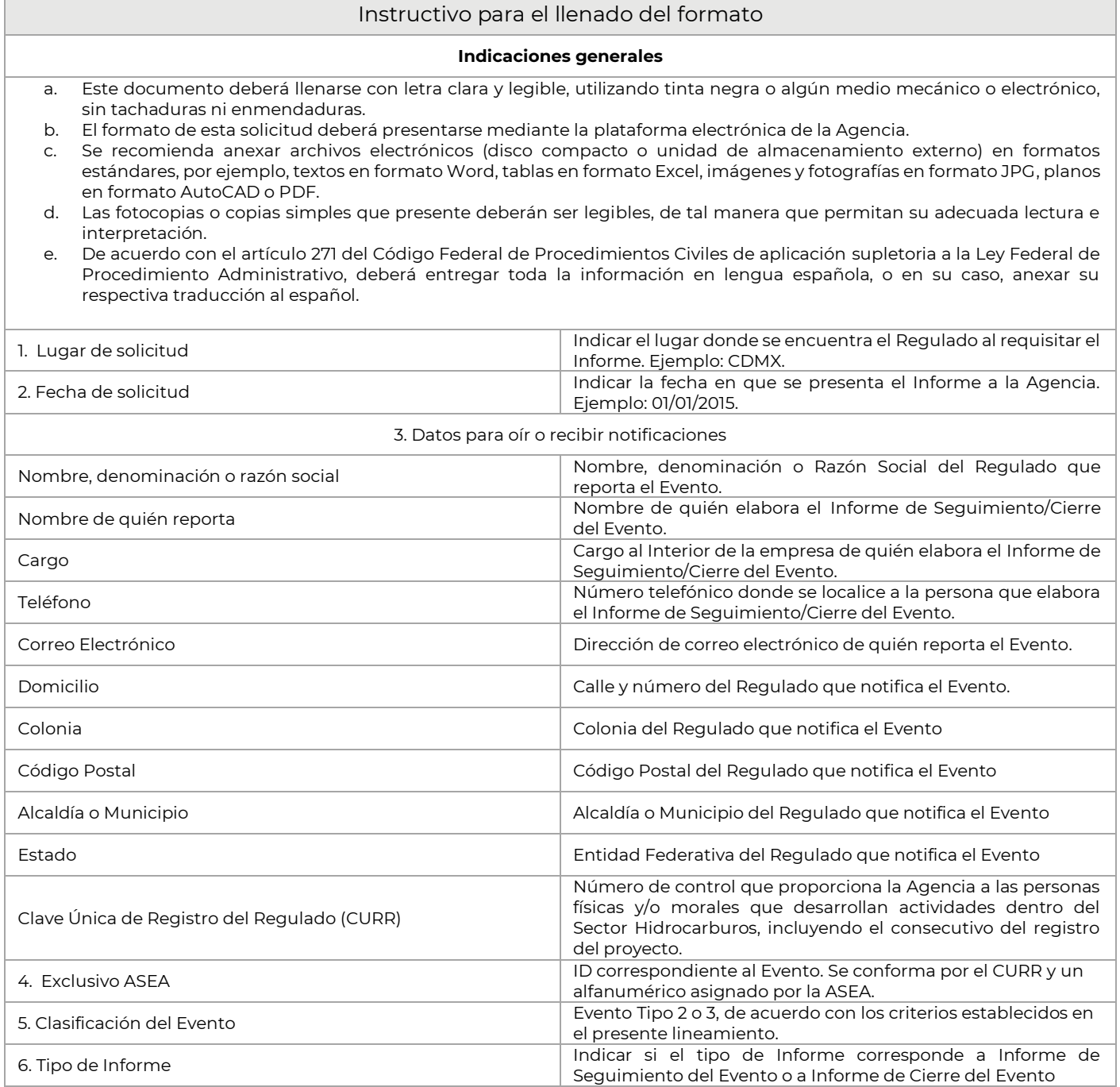

Boulevard Adolfo Ruiz Cortines 4209, Jardines en la Montaña, 14210, Ciudad de México.<br>Teléfono: 55 91 26 01 00 www.gob.mx/asea página 6 de 10

Ωŕ,  $F(C)$ 

KIIIK

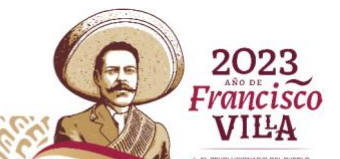

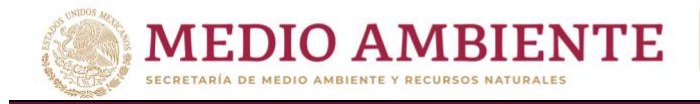

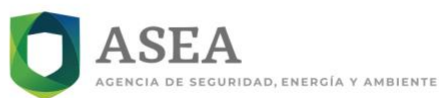

#### Secretaría de Medio Ambiente y Recursos Naturales

Agencia Nacional de Seguridad Industrial y de Protección al Medio Ambiente del Sector Hidrocarburos Unidad de Supervisión, Inspección y Vigilancia Industrial

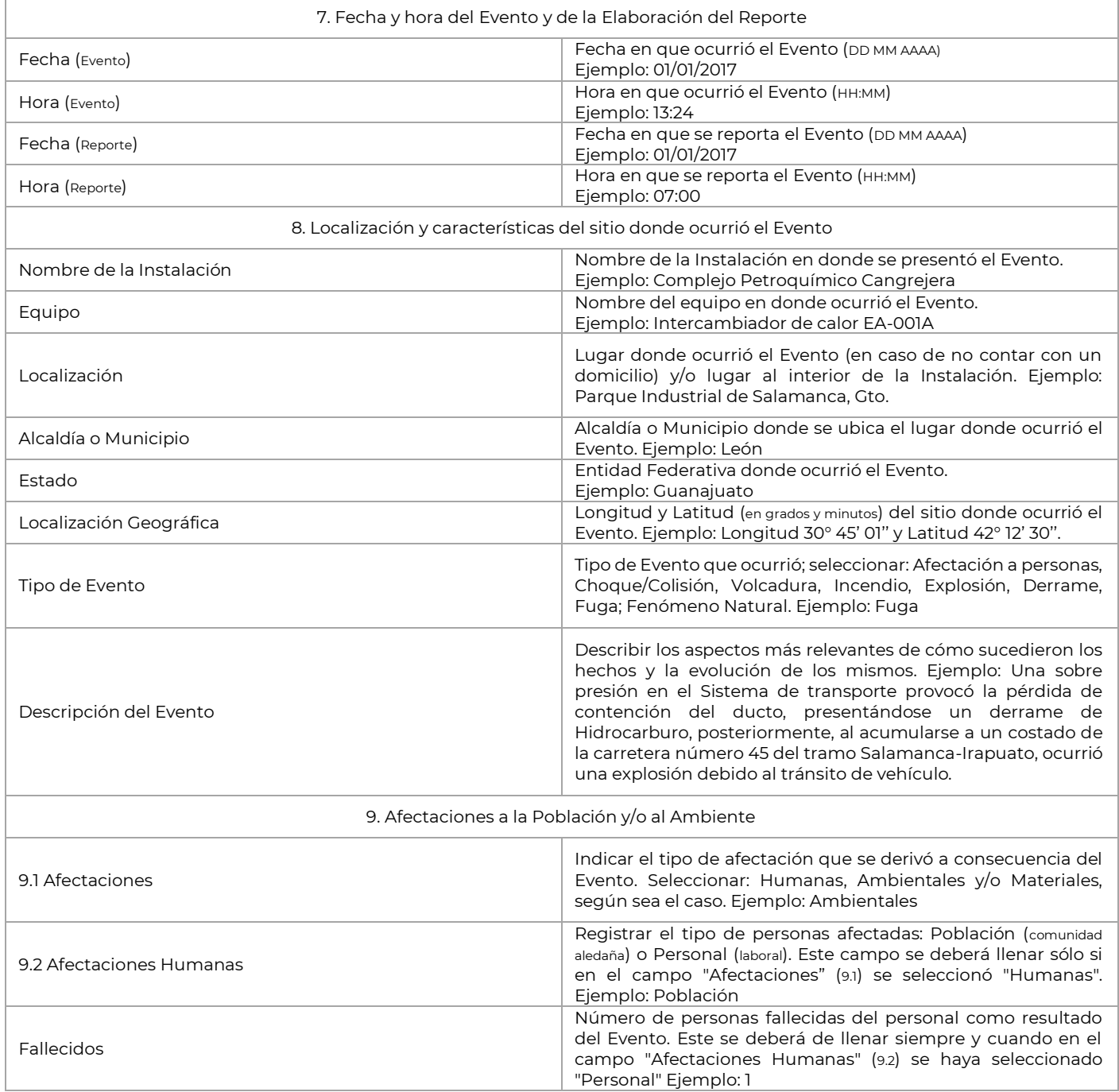

Boulevard Adolfo Ruiz Cortines 4209, Jardines en la Montaña, 14210, Ciudad de México.<br>Teléfono: 55 91 26 01 00 www.gob.mx/asea página 7 de 10  $F(C4)$ 

Ωŕ,

KIIIK

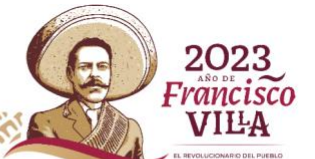

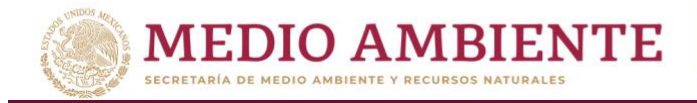

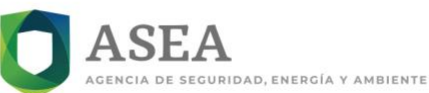

### Secretaría de Medio Ambiente y Recursos Naturales

### Agencia Nacional de Seguridad Industrial y de Protección al Medio Ambiente del Sector Hidrocarburos Unidad de Supervisión, Inspección y Vigilancia Industrial

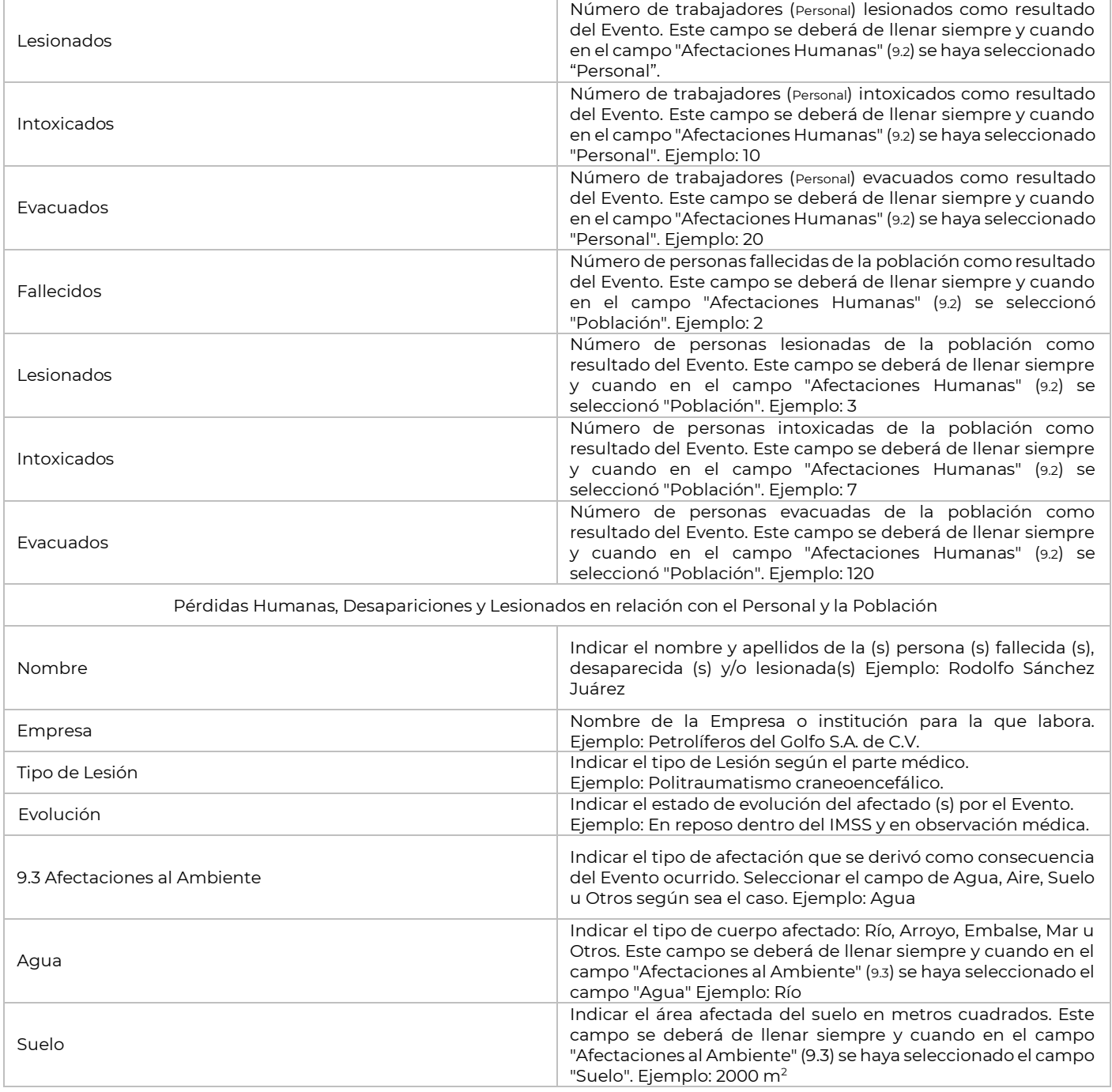

Boulevard Adolfo Ruiz Cortines 4209, Jardines en la Montaña, 14210, Ciudad de México.<br>Teléfono: 55 91 26 01 00 www.gob.mx/asea página 8 de 10 EELES

SCILLE

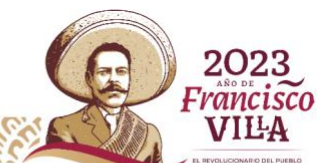

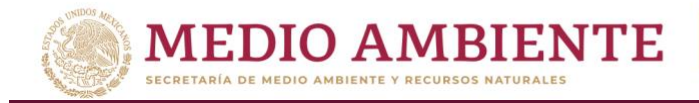

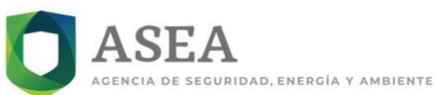

### Secretaría de Medio Ambiente y Recursos Naturales

### Agencia Nacional de Seguridad Industrial y de Protección al Medio Ambiente del Sector Hidrocarburos Unidad de Supervisión, Inspección y Vigilancia Industrial

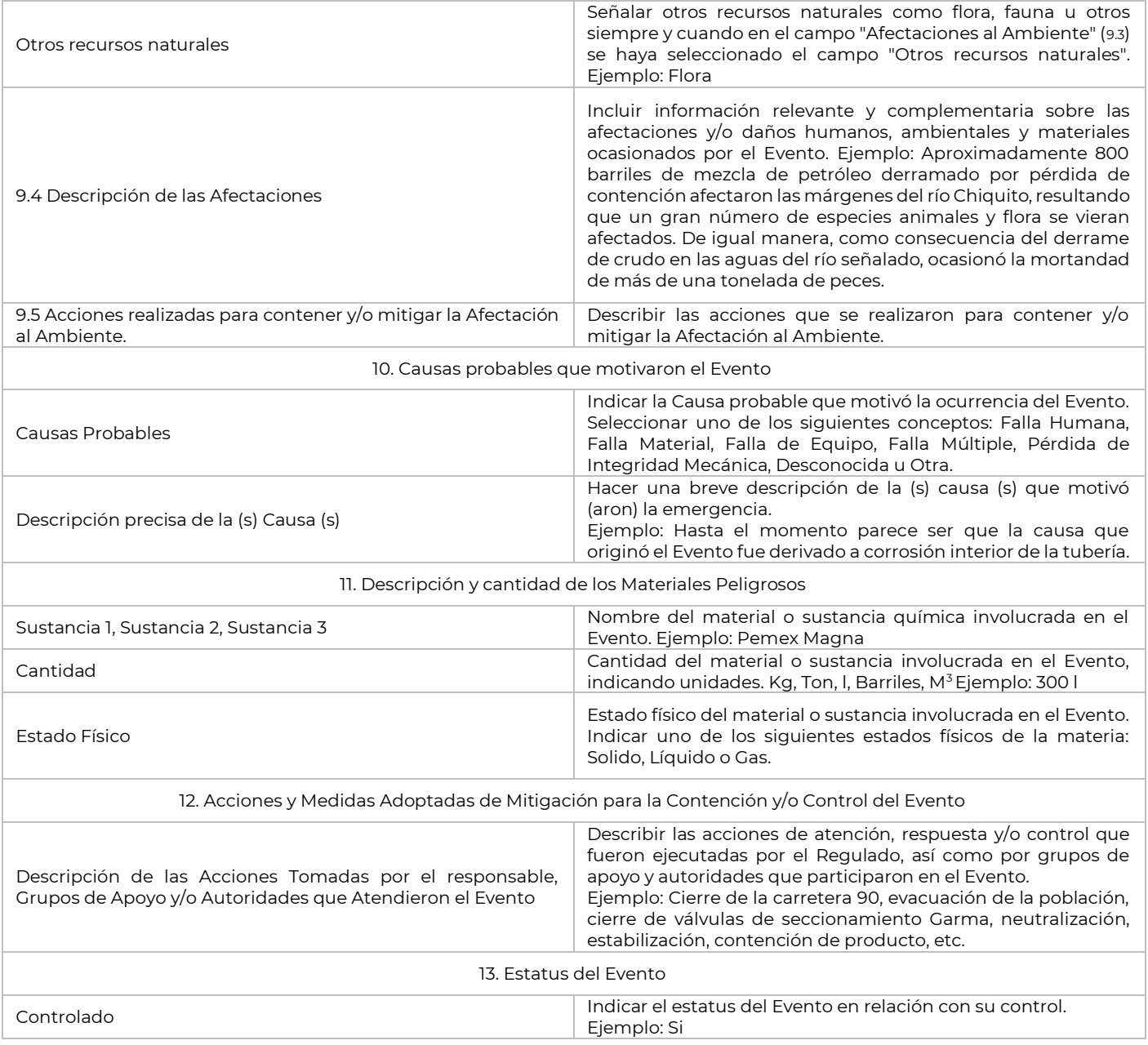

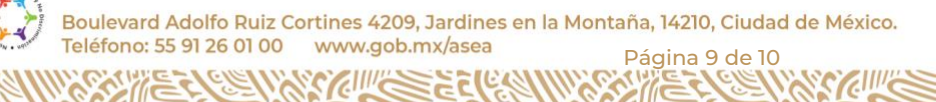

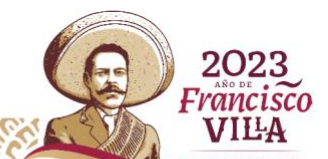

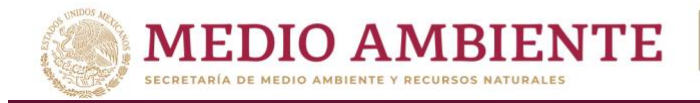

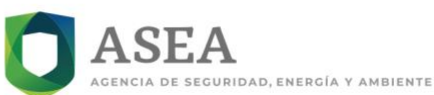

### Secretaría de Medio Ambiente y Recursos Naturales

### Agencia Nacional de Seguridad Industrial y de Protección al Medio Ambiente del Sector Hidrocarburos Unidad de Supervisión, Inspección y Vigilancia Industrial

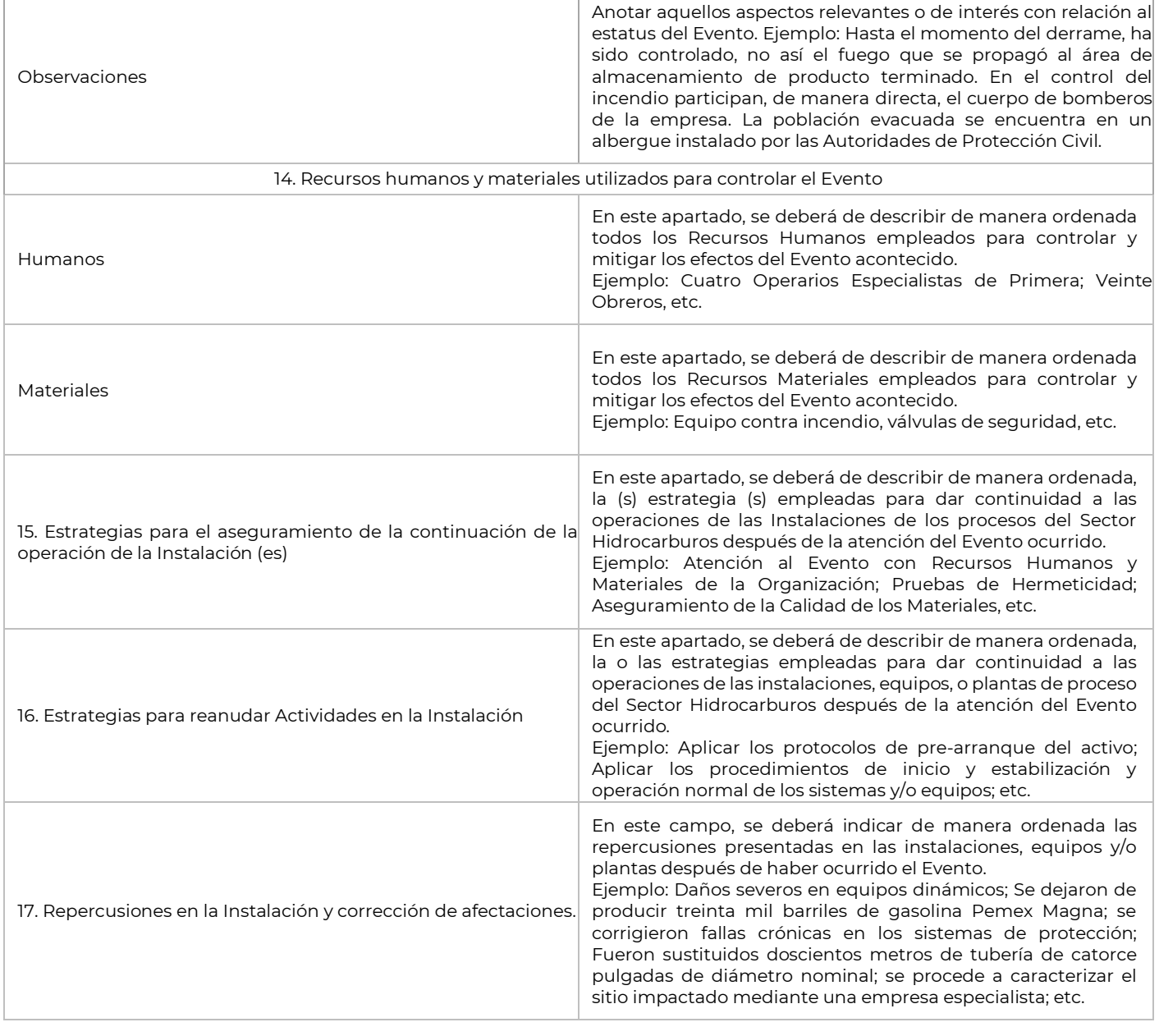

Boulevard Adolfo Ruiz Cortines 4209, Jardines en la Montaña, 14210, Ciudad de México.<br>Teléfono: 55 91 26 01 00 www.gob.mx/asea página 10 de 10

F

Ωŕ,

KIIII

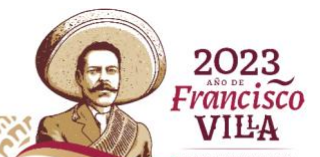